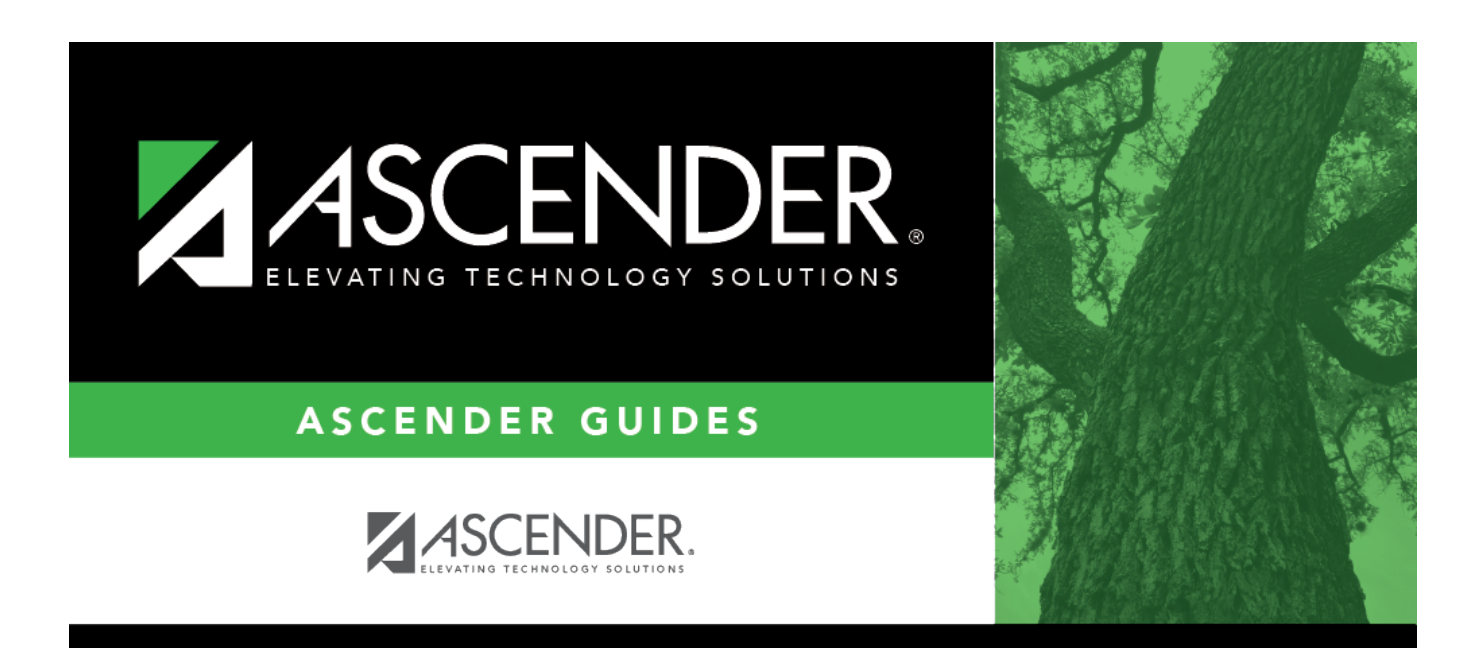

## **Student Year-at-a-Glance - Before the School Year Begins**

#### **Table of Contents**

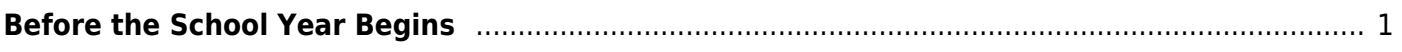

### **Student Year-at-a-Glance**

# <span id="page-4-0"></span>**Before the School Year Begins**

The following tasks must be done before the first day of school.

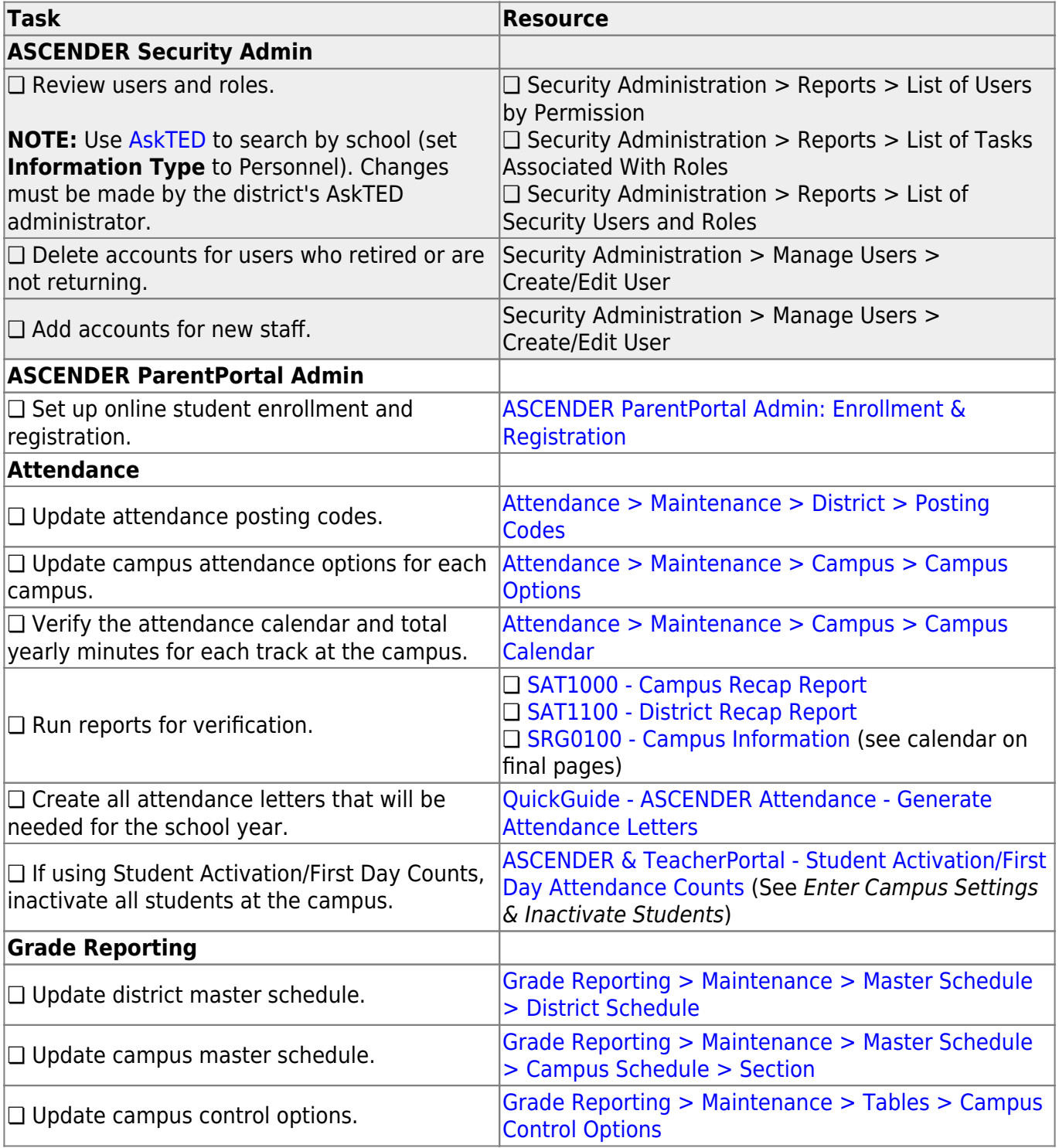

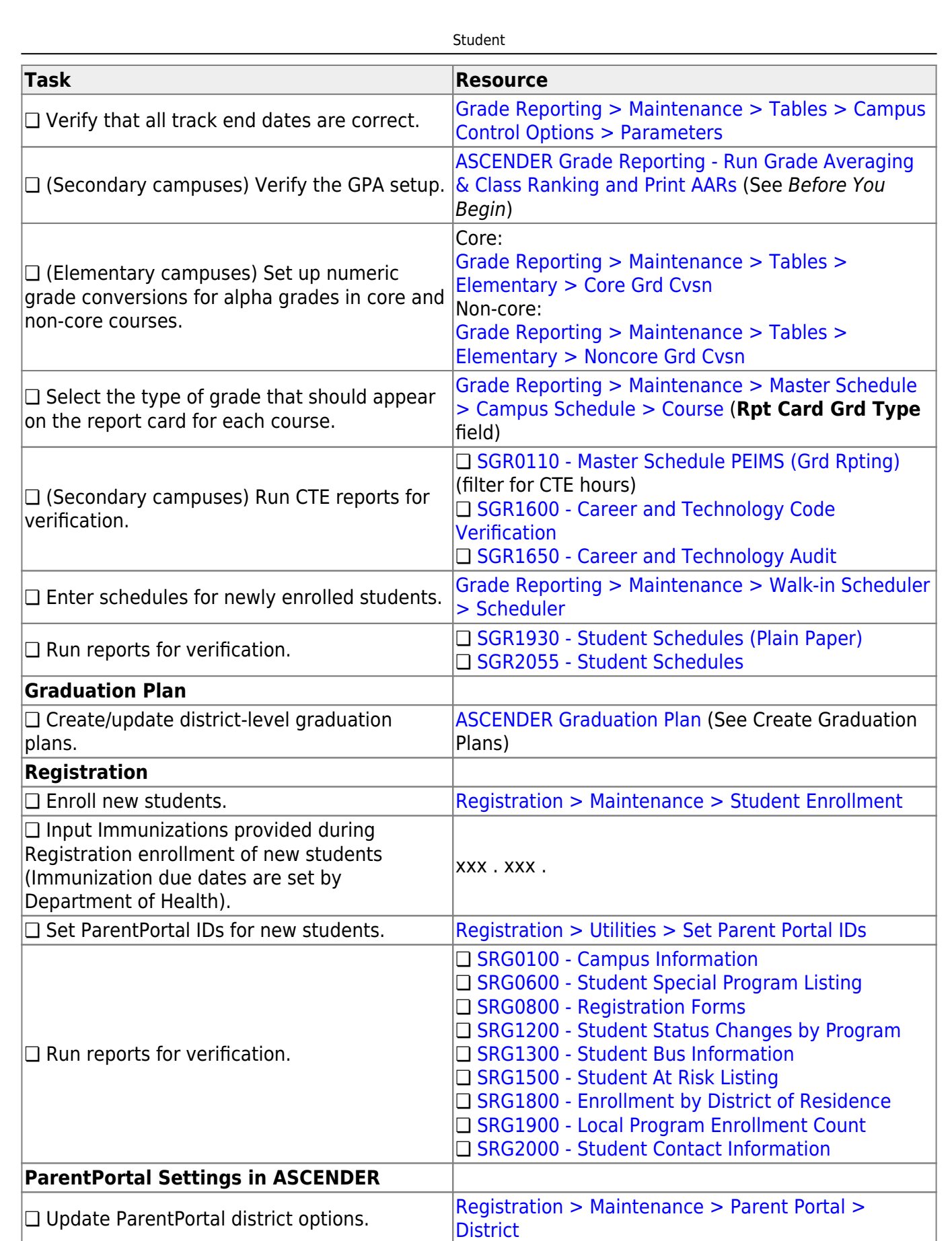

**[Campus](https://help.ascendertx.com/test/student/doku.php/registration/maintenance/parentportal/campus/options)** 

❏ Update ParentPortal campus options. [Registration > Maintenance > Parent Portal >](https://help.ascendertx.com/test/student/doku.php/registration/maintenance/parentportal/campus/options)

**TeacherPortal Settings in ASCENDER**

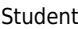

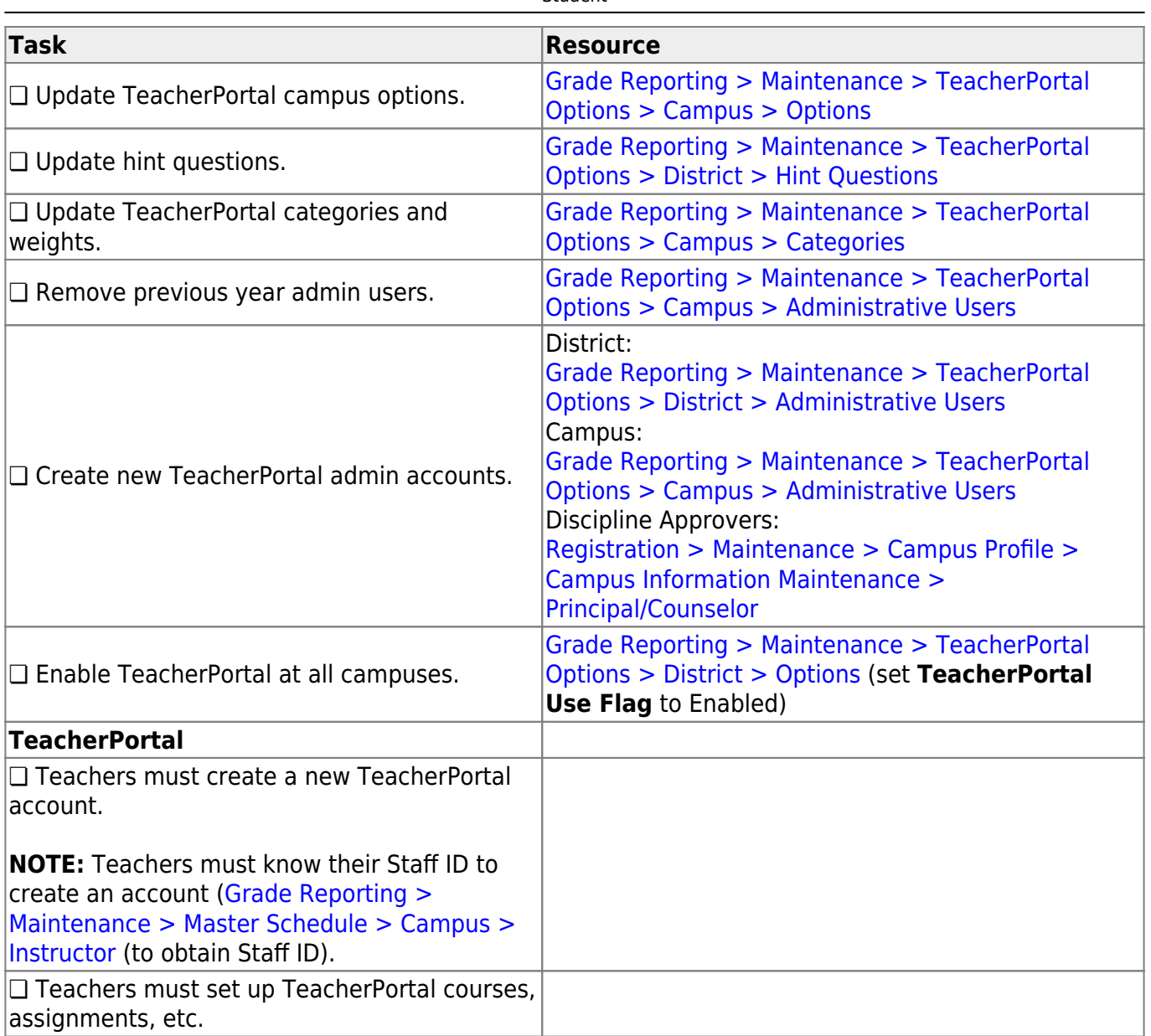

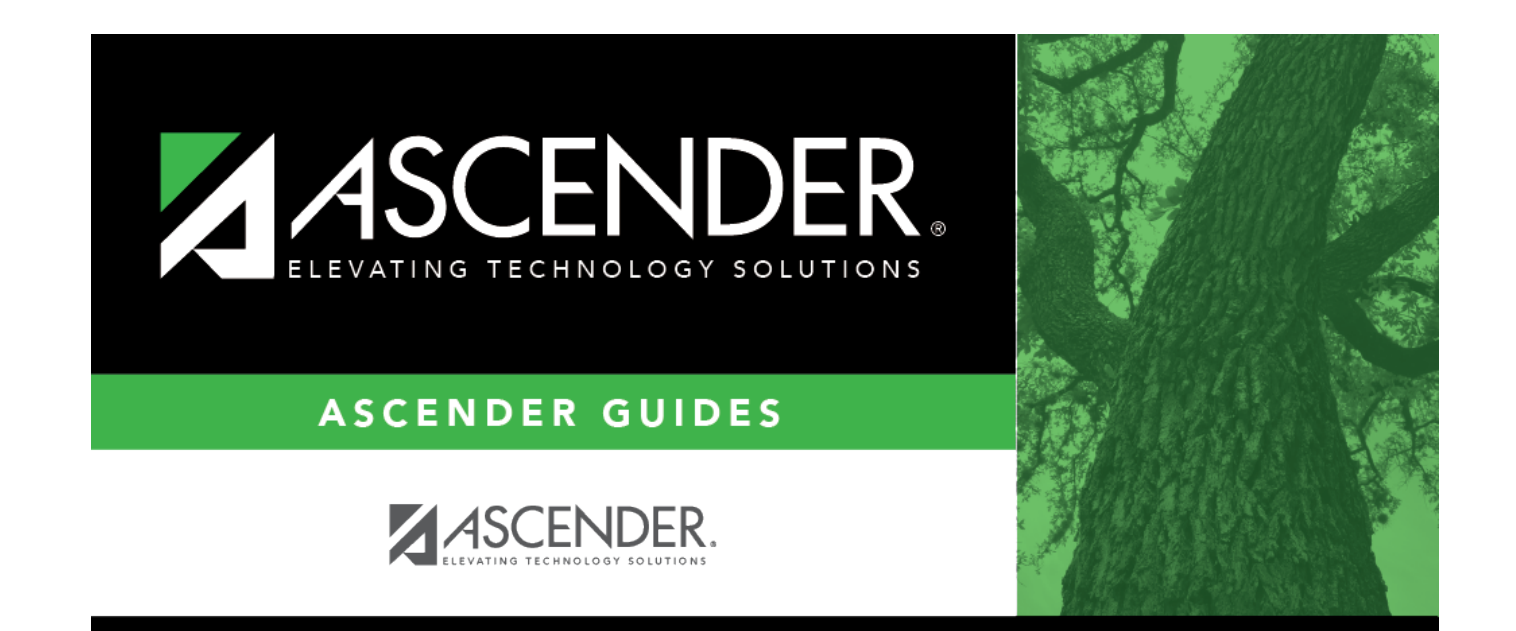

#### **Back Cover**